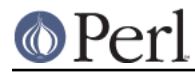

## **Perl version 5.8.8 documentation - B::Lint**

# **NAME**

B::Lint - Perl lint

# **SYNOPSIS**

perl -MO=Lint[,OPTIONS] foo.pl

# **DESCRIPTION**

The B::Lint module is equivalent to an extended version of the **-w** option of **perl**. It is named after the program lint which carries out a similar process for C programs.

# **OPTIONS AND LINT CHECKS**

Option words are separated by commas (not whitespace) and follow the usual conventions of compiler backend options. Following any options (indicated by a leading **-**) come lint check arguments. Each such argument (apart from the special **all** and **none** options) is a word representing one possible lint check (turning on that check) or is **no-foo** (turning off that check). Before processing the check arguments, a standard list of checks is turned on. Later options override earlier ones. Available options are:

## **context**

Produces a warning whenever an array is used in an implicit scalar context. For example, both of the lines

 \$foo = length(@bar);  $$foo = @bar;$ 

will elicit a warning. Using an explicit **scalar()** silences the warning. For example,

\$foo = scalar(@bar);

## **implicit-read** and **implicit-write**

These options produce a warning whenever an operation implicitly reads or (respectively) writes to one of Perl's special variables. For example, **implicit-read** will warn about these:

/foo/;

and **implicit-write** will warn about these:

s/foo/bar/;

Both **implicit-read** and **implicit-write** warn about this:

for  $(\circledast a)$   $\{ \ldots \}$ 

## **bare-subs**

This option warns whenever a bareword is implicitly quoted, but is also the name of a subroutine in the current package. Typical mistakes that it will trap are:

```
use constant foo => 'bar';
@a = ( foo => 1 );
$b{foo} = 2;
```
Neither of these will do what a naive user would expect.

#### **dollar-underscore**

This option warns whenever  $s$  is used either explicitly anywhere or as the implicit argument of a **print** statement.

**private-names**

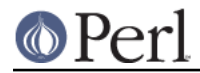

This option warns on each use of any variable, subroutine or method name that lives in a non-current package but begins with an underscore ("\_"). Warnings aren't issued for the special case of the single character name "\_" by itself (e.g.  $\zeta$ \_ and  $\omega$ \_).

## **undefined-subs**

This option warns whenever an undefined subroutine is invoked. This option will only catch explicitly invoked subroutines such as foo() and not indirect invocations such as &\$subref() or \$obj->meth(). Note that some programs or modules delay definition of subs until runtime by means of the AUTOLOAD mechanism.

## **regexp-variables**

This option warns whenever one of the regexp variables  $\zeta$ ,  $\zeta$  or  $\zeta$  is used. Any occurrence of any of these variables in your program can slow your whole program down. See perlre for details.

**all**

Turn all warnings on.

## **none**

Turn all warnings off.

# **NON LINT-CHECK OPTIONS**

## **-u Package**

Normally, Lint only checks the main code of the program together with all subs defined in package main. The **-u** option lets you include other package names whose subs are then checked by Lint.

# **BUGS**

This is only a very preliminary version.

This module doesn't work correctly on thread-enabled perls.

# **AUTHOR**

Malcolm Beattie, mbeattie@sable.ox.ac.uk.